# **МИНИСТЕРСТВО ОБРАЗОВАНИЯ И НАУКИ РОССИЙСКОЙ ФЕДЕРАЦИИ**

#### **Федеральное государственное бюджетное образовательное учреждение высшего образования**

«ТОМСКИЙ ГОСУДАРСТВЕННЫЙ УНИВЕРСИТЕТ СИСТЕМ УПРАВЛЕНИЯ И РАДИОЭЛЕКТРОНИКИ» (ТУСУР)

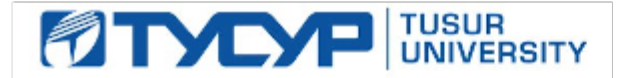

#### УТВЕРЖДАЮ

Директор департамента образования

Документ подписан электронной подписью Сертификат: 1сбсfa0a-52a6-4f49-aef0-5584d3fd4820<br>Владелец: Троян Павел Ефимович Действителен: с 19.01.2016 по 16.09.2019

#### РАБОЧАЯ ПРОГРАММА ДИСЦИПЛИНЫ

#### **Компьютерное моделирование и проектирования приборов оптической электроники**

Уровень образования: **высшее образование - бакалавриат** Направление подготовки / специальность: **11.03.04 Электроника и наноэлектроника** Направленность (профиль) / специализация: **Квантовая и оптическая электроника** Форма обучения: **очная** Факультет: **ФЭТ, Факультет электронной техники** Кафедра: **ЭП, Кафедра электронных приборов** Курс: **3** Семестр: **5** Учебный план набора 2015 года

#### Распределение рабочего времени

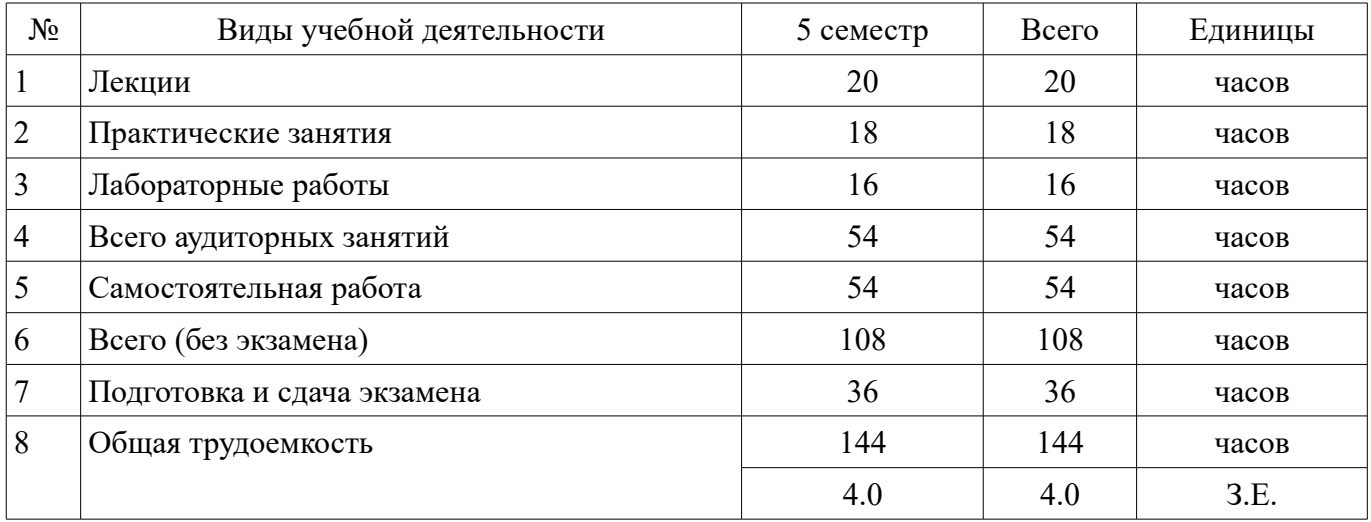

Экзамен: 5 семестр

Томск 2018

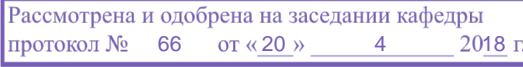

#### ЛИСТ СОГЛАСОВАНИЯ

Рабочая программа дисциплины составлена с учетом требований федерального государственного образовательного стандарта высшего образования (ФГОС ВО) по направлению подготовки (специальности) 11.03.04 Электроника и наноэлектроника, утвержденного 12.03.2015 года, рассмотрена и одобрена на заседании кафедры ЭП «\_\_\_» \_\_\_\_\_\_\_\_\_\_ 20\_\_ года, протокол  $N_2$  .

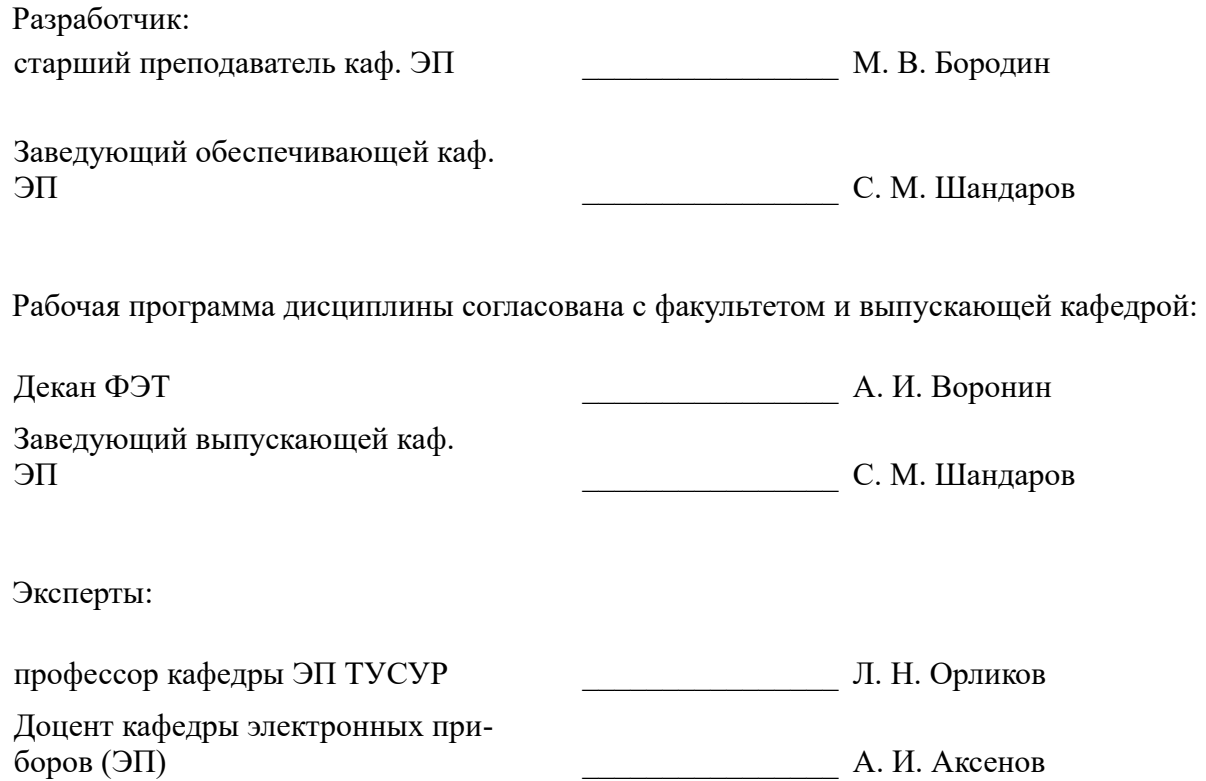

#### 1. Цели и задачи дисциплины

#### 1.1. Цели дисциплины

Цель дисциплины состоит в изучении методологии компьютерного моделирования, правильной оценки, учёта и уменьшения погрешностей, возникающих при вычислениях на ЭВМ, применения персонального компьютера для решения уравнений математической физики.

#### 1.2. Задачи дисциплины

Освоение численных методов решения задач линейной алгебры и задач математической физики

Получение представлений об алгоритмах, положенных в основу программного обеспечения, используемого для решения таких задач

Получение навыков решения задач, связанных с анализом технических объектов

 $\equiv$ Получение навыков грамотного использования всех возможностей персонального компьютера

#### 2. Место дисциплины в структуре ОПОП

Дисциплина «Компьютерное моделирование и проектирования приборов оптической электроники» (Б1.В.ДВ.11.2) относится к блоку 1 (вариативная часть).

Предшествующими дисциплинами, формирующими начальные знания, являются: Информационные технологии, Математика, Прикладная информатика, Теоретические основы электротехники.

Последующими дисциплинами являются: Акустооптические методы обработки информации, Интегральная оптика, Квантовая и оптическая электроника, Компоненты электронных схем, Нелинейная оптика, Оптические методы обработки информации, Проектирование устройств квантовой о оптической электроники, Распространение лазерных пучков.

#### 3. Требования к результатам освоения дисциплины

Процесс изучения дисциплины направлен на формирование следующих компетенций:

ПК-3 готовностью анализировать и систематизировать результаты исследований, представлять материалы в виде научных отчетов, публикаций, презентаций;

ПК-6 способностью разрабатывать проектную и техническую документацию, оформлять законченные проектно-конструкторские работы;

В результате изучения дисциплины обучающийся должен:

знать численные методы решения задач линейной алгебры и задач математической фи- $\equiv$ зики; алгоритмы, положенные в основу используемого программного обеспечения для решения задач линейной алгебры и математической физики; существующие формы представления материалов в виде научных отчетов, публикаций, презентаций

уметь решать задачи, связанные с анализом технических объектов; представлять материалы в виде научных отчетов, публикаций, презентаций; грамотно использовать все возможности персонального компьютера для составления проектной и технической документации

владеть численными методами решения задач линейной алгебры и задач математической физики; навыками анализа и систематизации результатов исследований; навыками работы с компьютером, как средством решения задач, связанных с анализом технических объектов квантовой электроники; навыками оформления проектно-конструкторских работ

#### 4. Объем дисциплины и виды учебной работы

Общая трудоемкость дисциплины составляет 4.0 зачетных единицы и представлена в табли-IIe 4.1.

Таблица 4.1 - Трудоемкость дисциплины

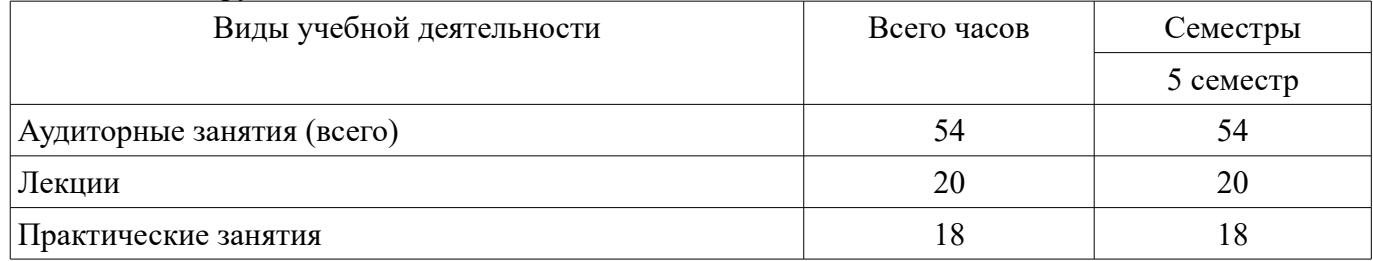

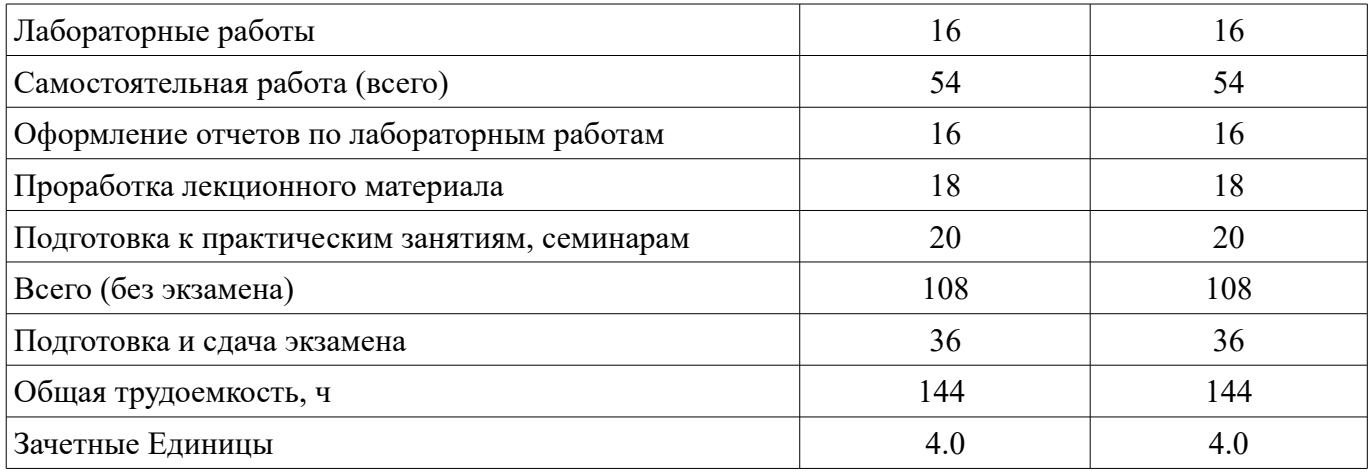

# 5. Содержание дисциплины

# 5.1. Разделы дисциплины и виды занятий

Разделы дисциплины и виды занятий приведены в таблице 5.1.

Таблица 5.1 - Разделы дисциплины и виды занятий

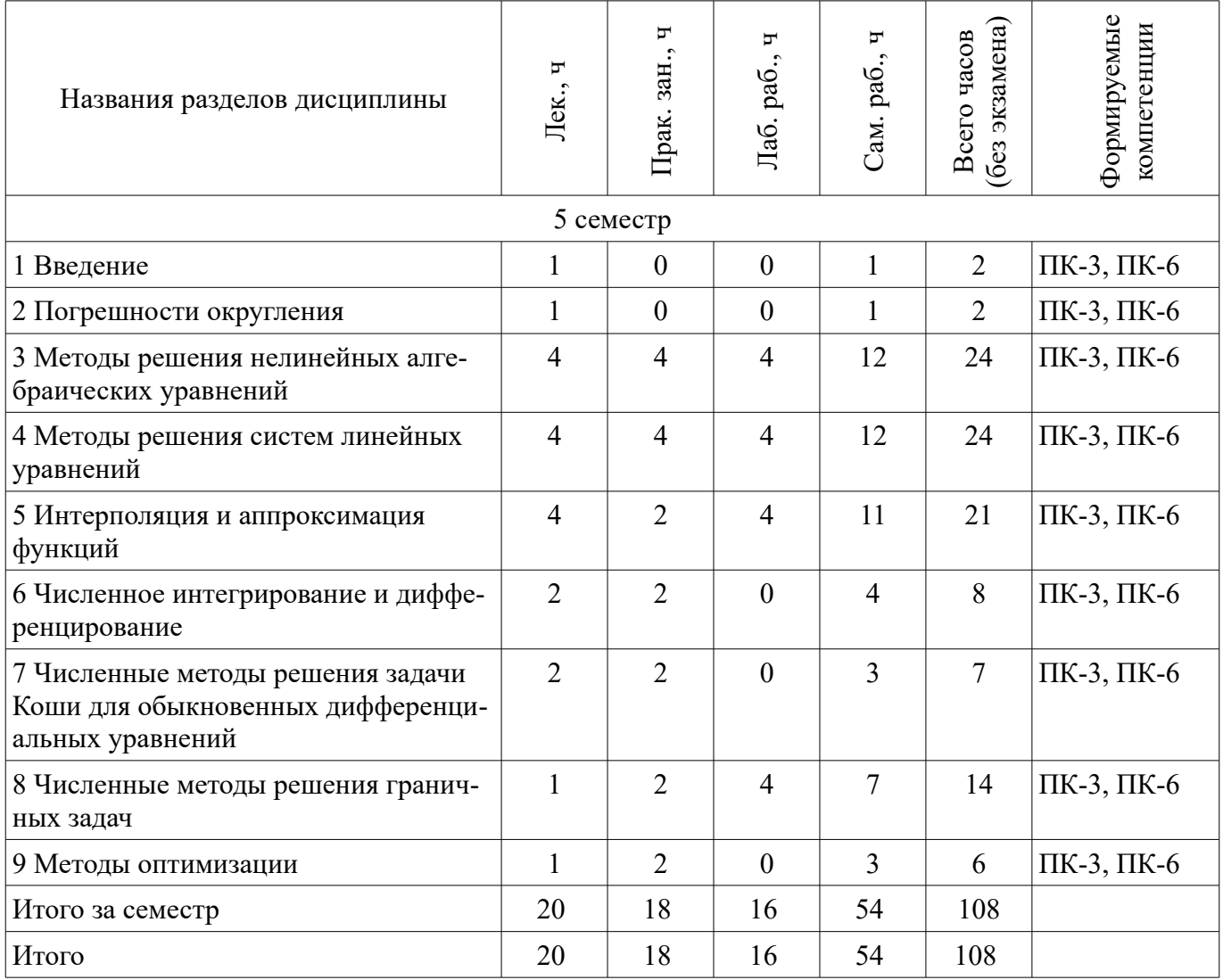

# **5.2. Содержание разделов дисциплины (по лекциям)**

Содержание разделов дисциплин (по лекциям) приведено в таблице 5.2. Таблица 5.2 – Содержание разделов дисциплин (по лекциям)

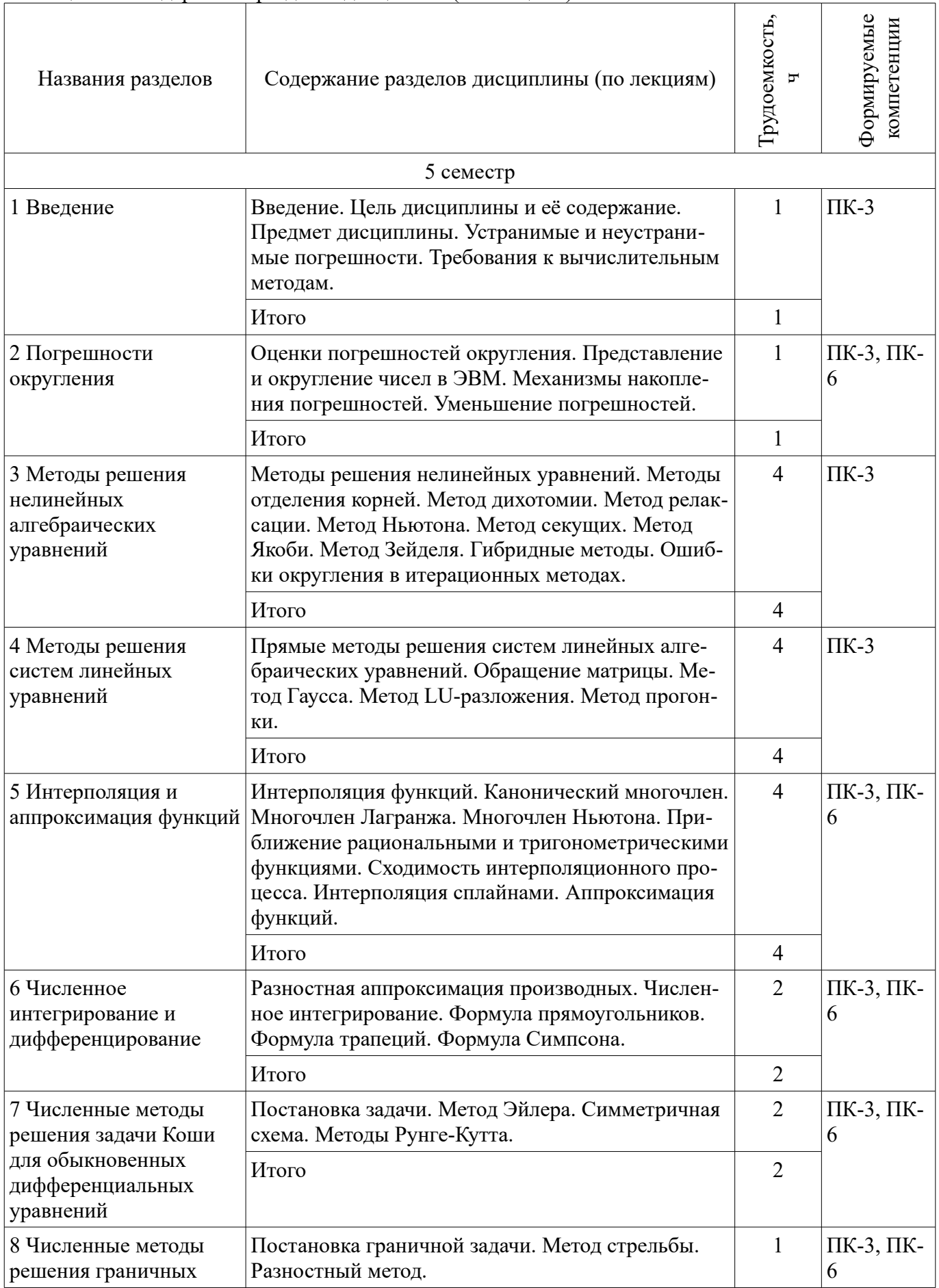

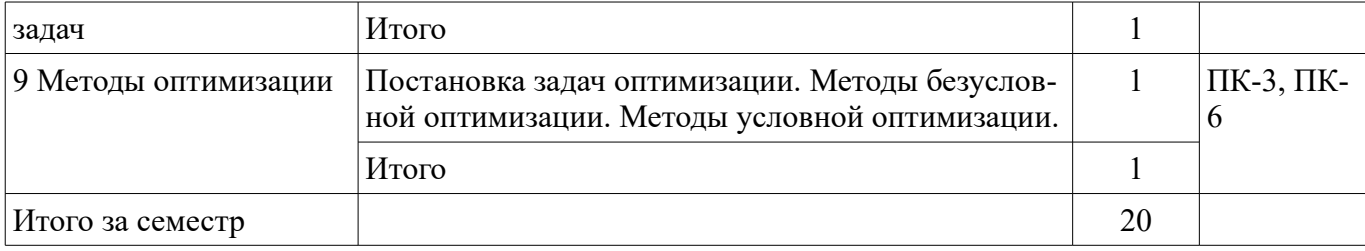

#### **5.3. Разделы дисциплины и междисциплинарные связи с обеспечивающими (предыдущими) и обеспечиваемыми (последующими) дисциплинами**

Разделы дисциплины и междисциплинарные связи с обеспечивающими (предыдущими) и обеспечиваемыми (последующими) дисциплинами представлены в таблице 5.3. Таблица 5.3 – Разделы дисциплины и междисциплинарные связи

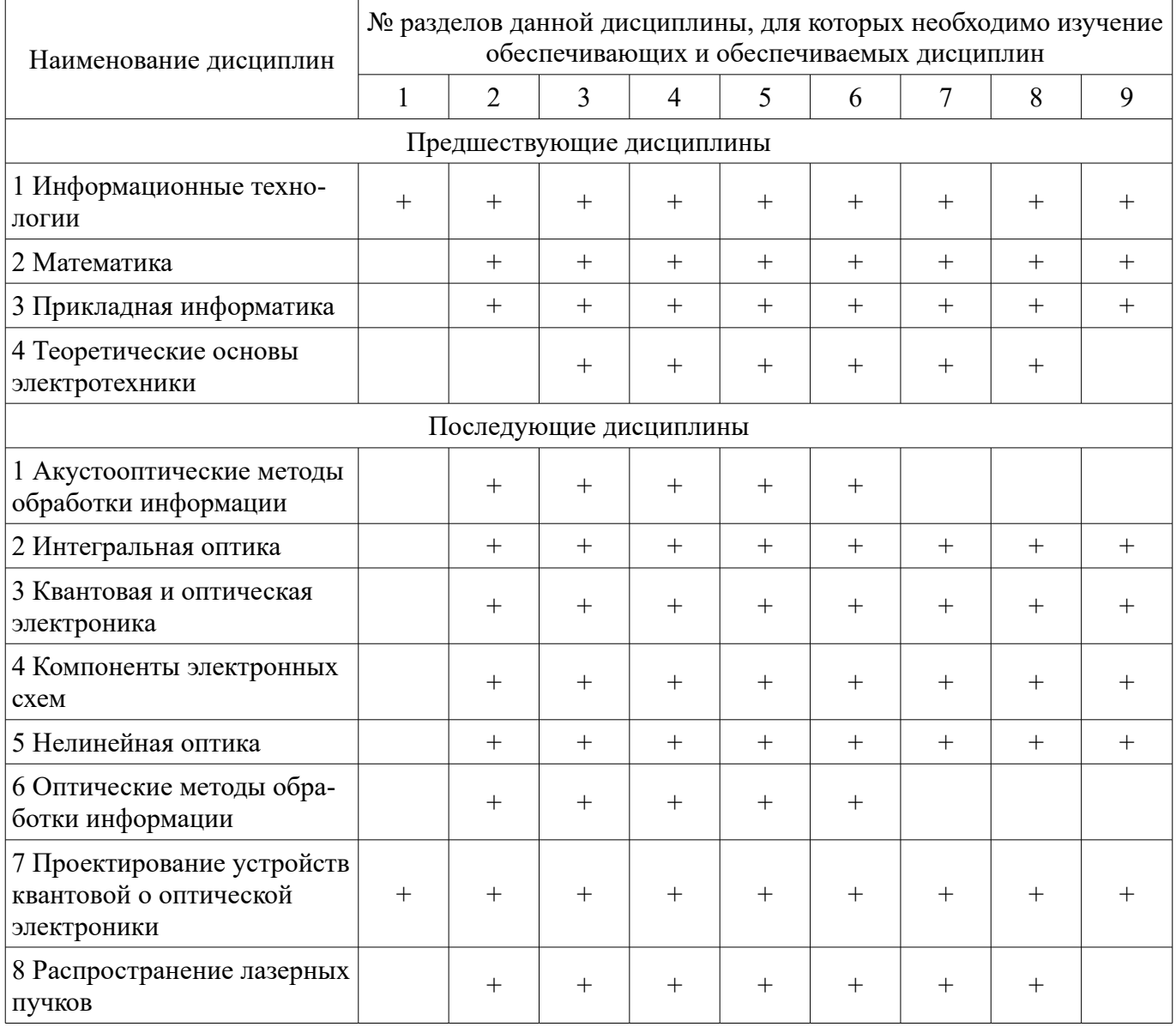

#### **5.4. Соответствие компетенций, формируемых при изучении дисциплины, и видов занятий**

Соответствие компетенций, формируемых при изучении дисциплины, и видов занятий представлено в таблице 5.4.

Таблица 5.4 – Соответствие компетенций, формируемых при изучении дисциплины, и видов занятий

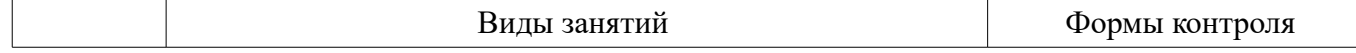

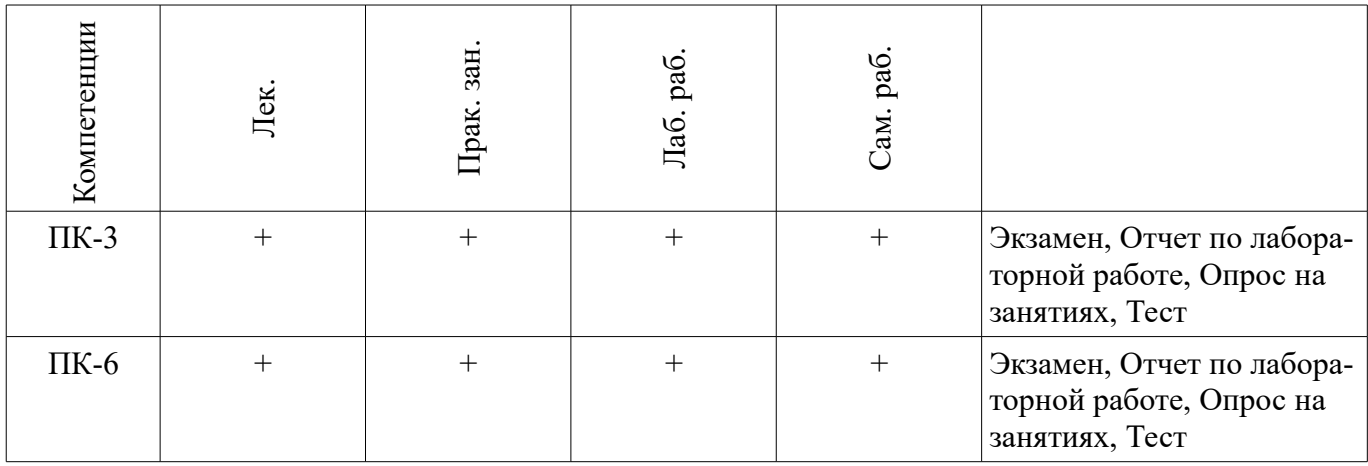

# **6. Интерактивные методы и формы организации обучения**

Не предусмотрено РУП.

# **7. Лабораторные работы**

Наименование лабораторных работ приведено в таблице 7.1. Таблица 7.1 – Наименование лабораторных работ

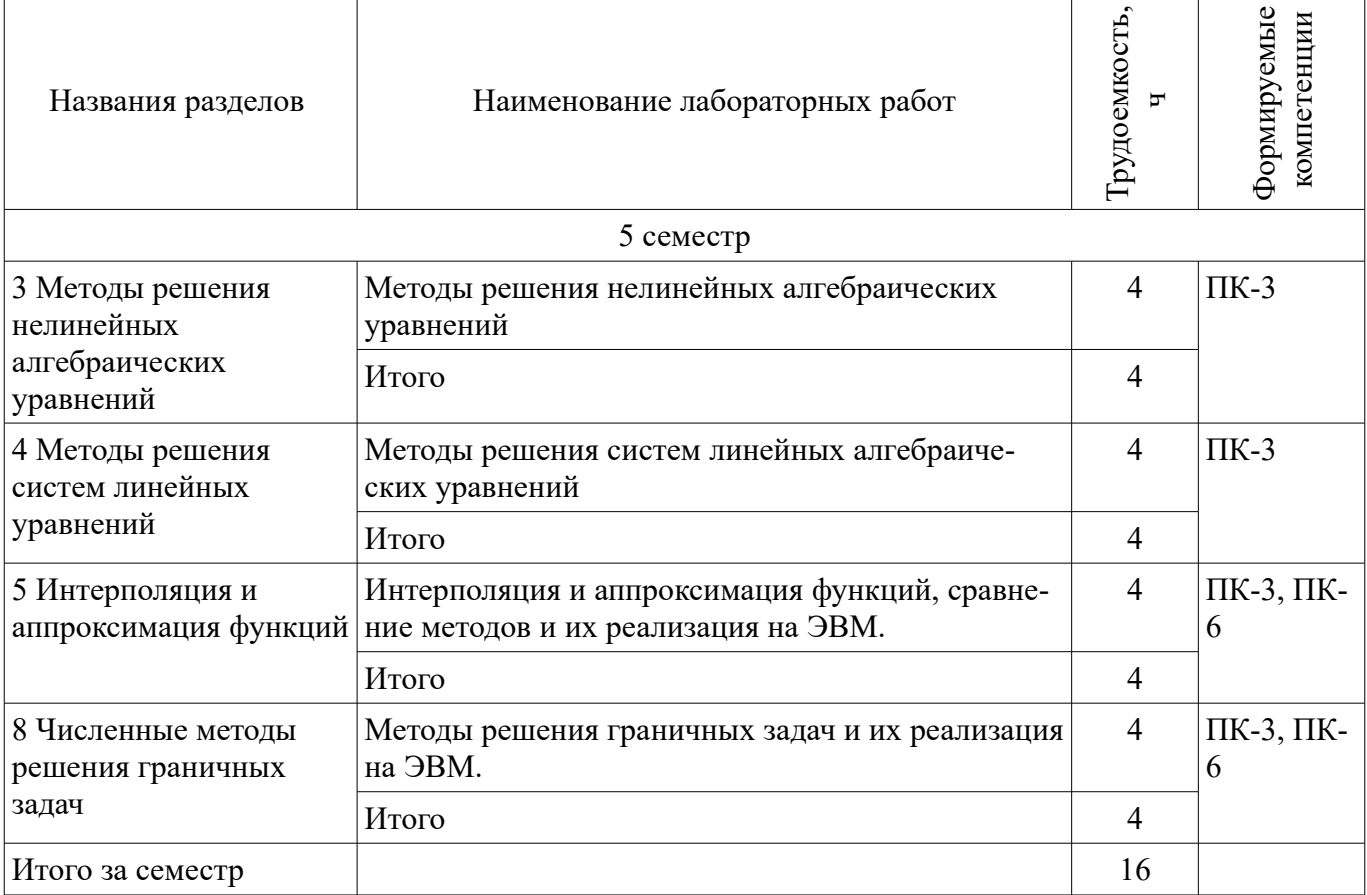

## **8. Практические занятия (семинары)**

Наименование практических занятий (семинаров) приведено в таблице 8.1. Таблица 8.1 – Наименование практических занятий (семинаров)

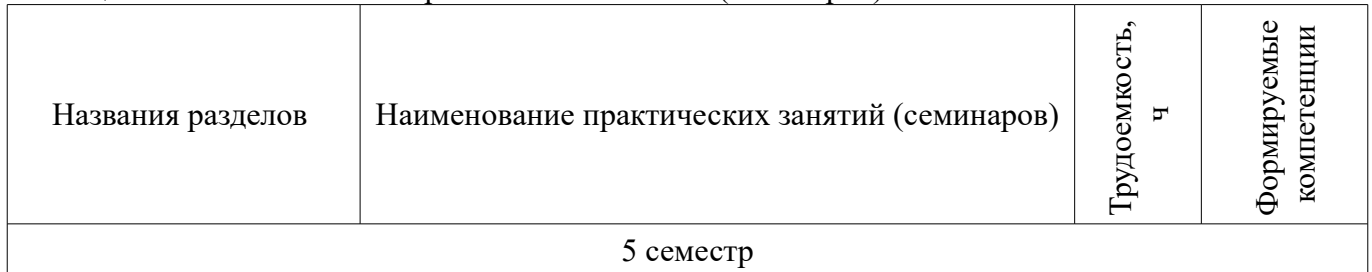

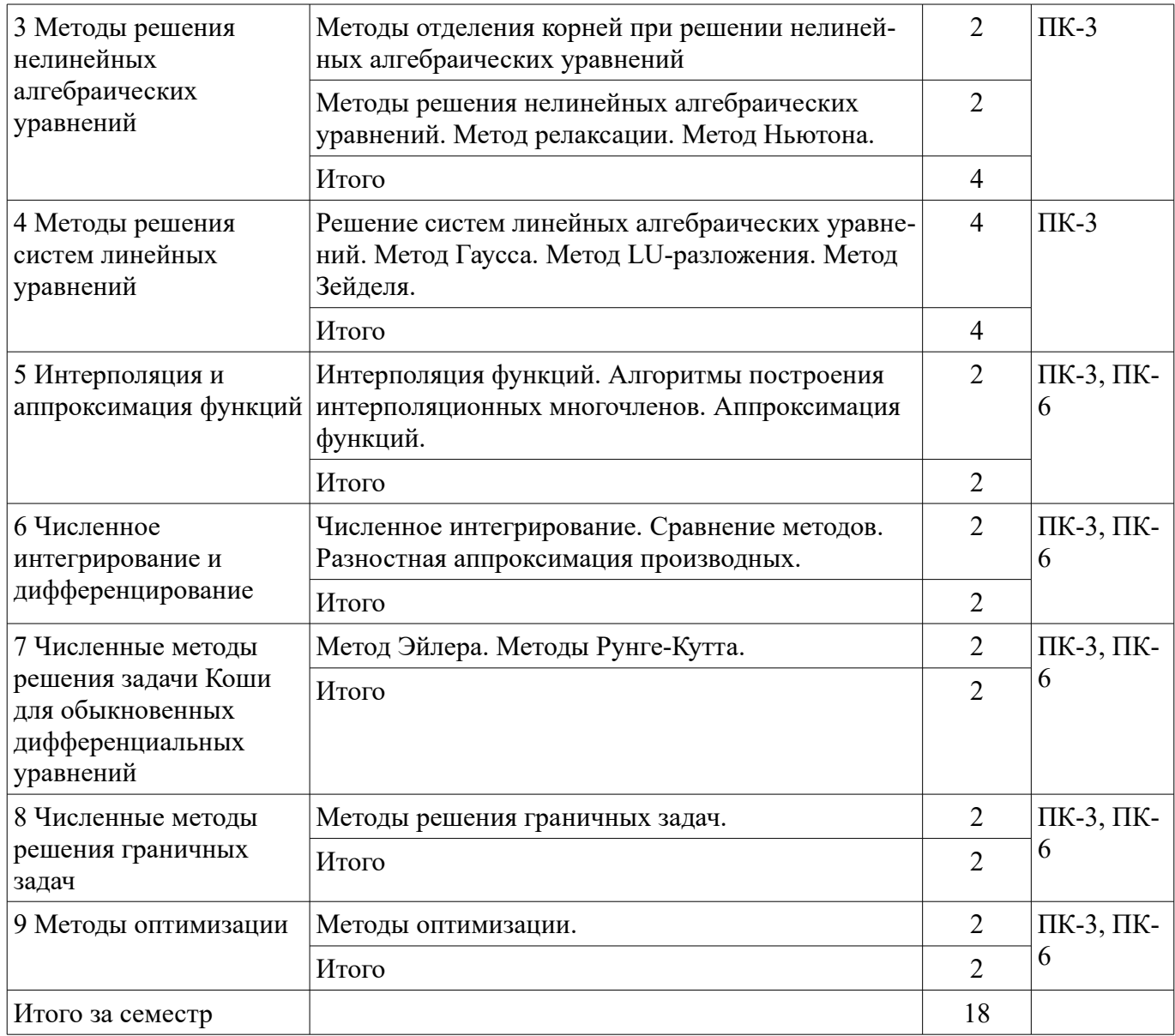

# 9. Самостоятельная работа

Виды самостоятельной работы, трудоемкость и формируемые компетенции представлены в таблице 9.1.

Таблица 9.1 - Виды самостоятельной работы, трудоемкость и формируемые компетенции

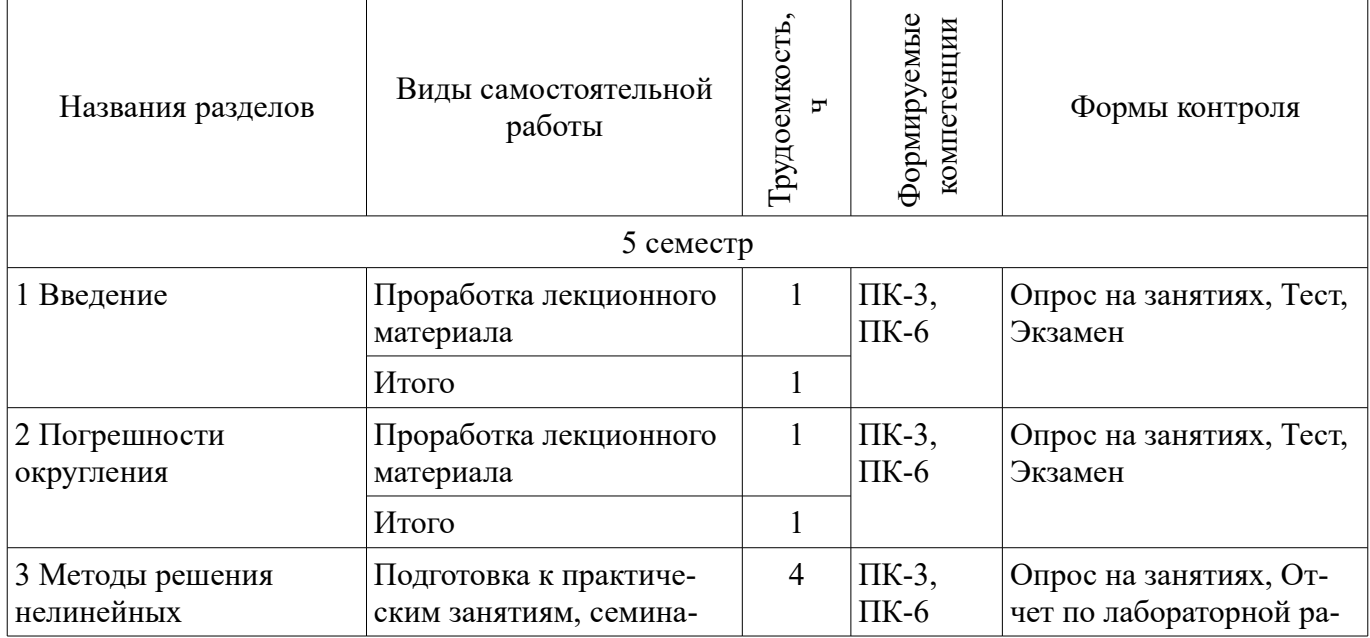

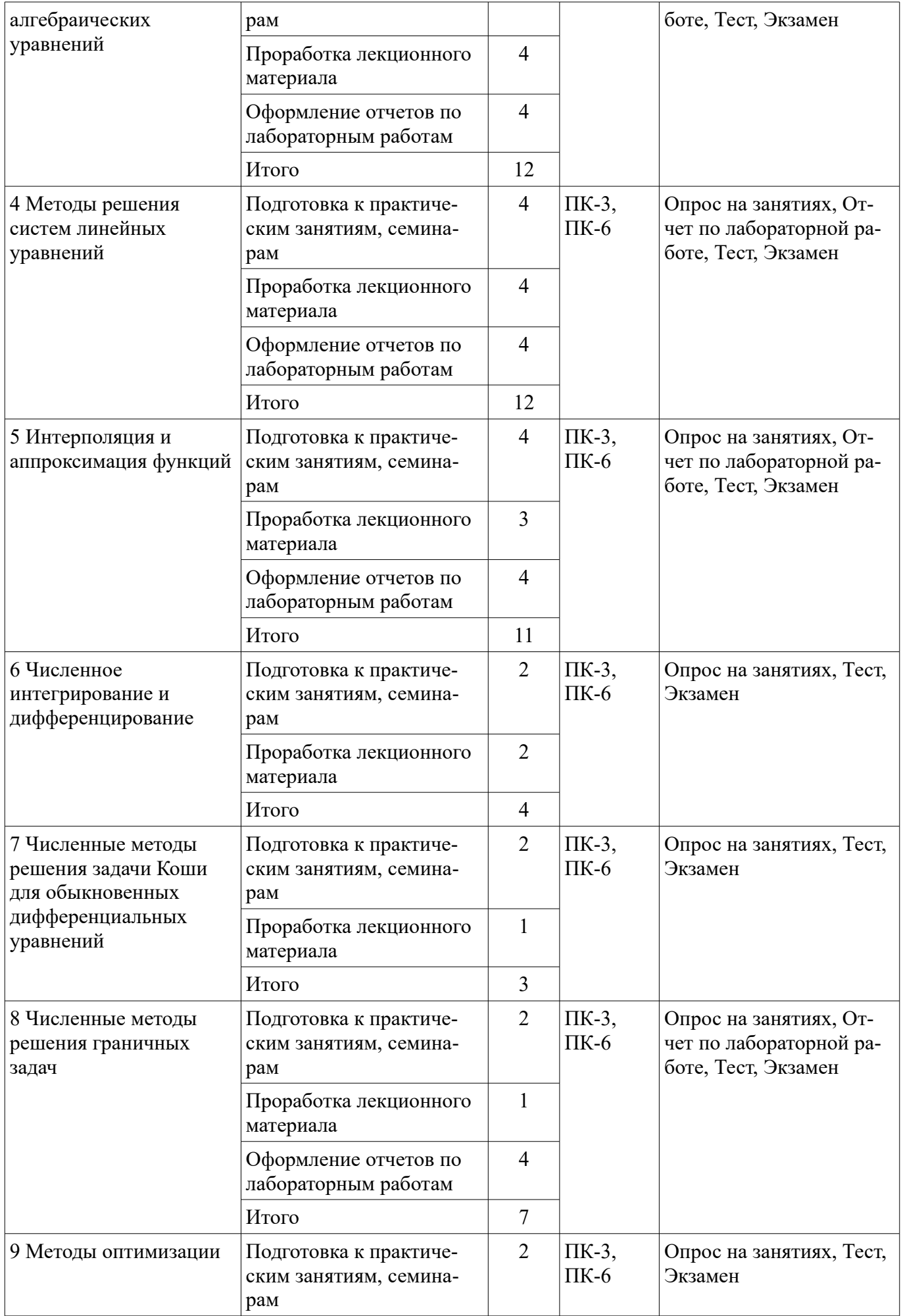

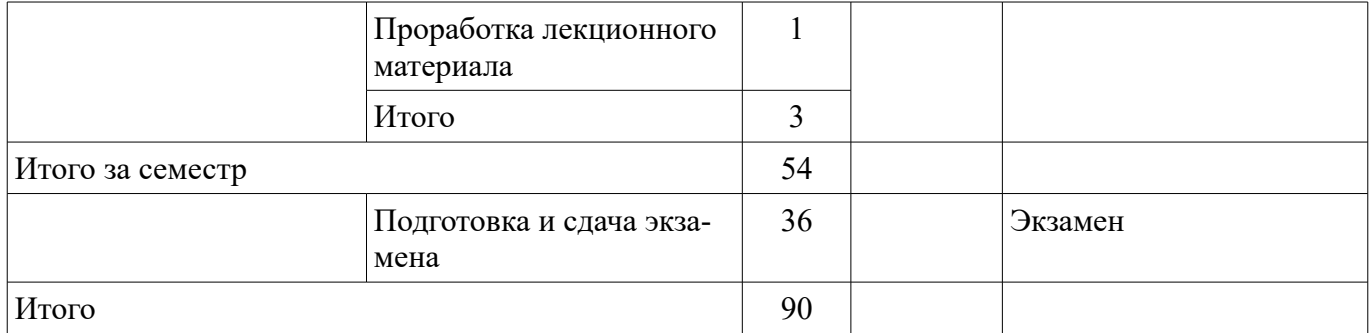

## **10. Курсовой проект / курсовая работа**

Не предусмотрено РУП.

#### **11. Рейтинговая система для оценки успеваемости обучающихся**

#### **11.1. Балльные оценки для элементов контроля**

#### Таблица 11.1 – Балльные оценки для элементов контроля

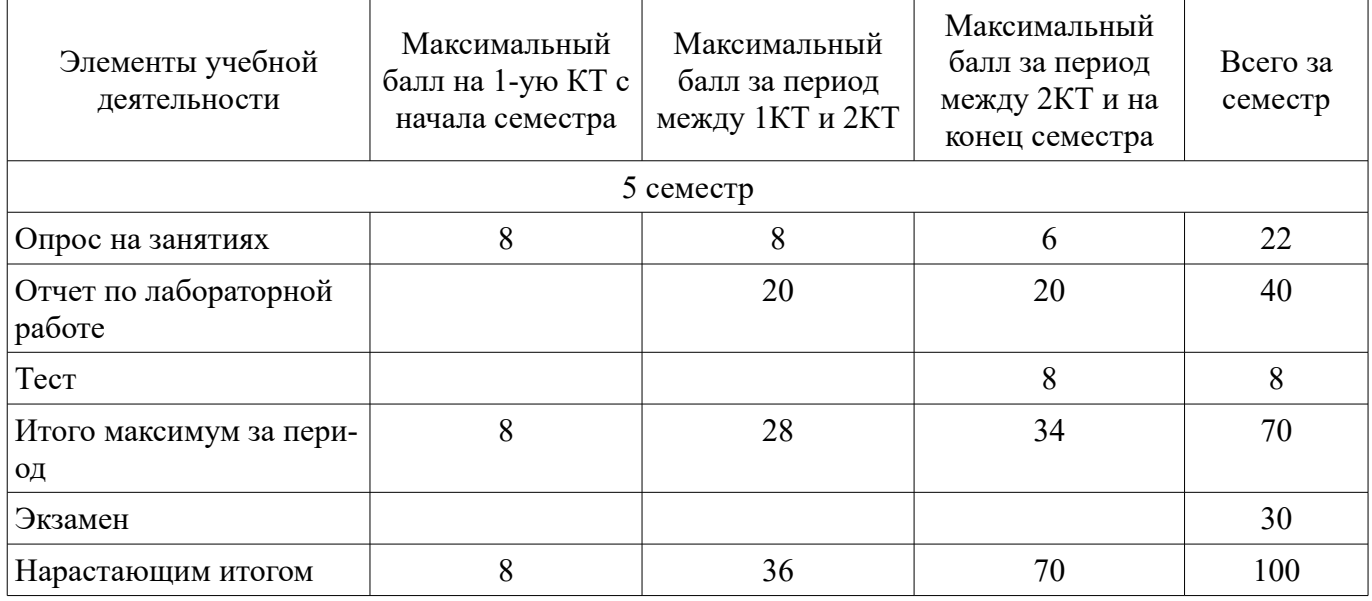

# **11.2. Пересчет баллов в оценки за контрольные точки**

Пересчет баллов в оценки за контрольные точки представлен в таблице 11.2. Таблица 11.2 – Пересчет баллов в оценки за контрольные точки

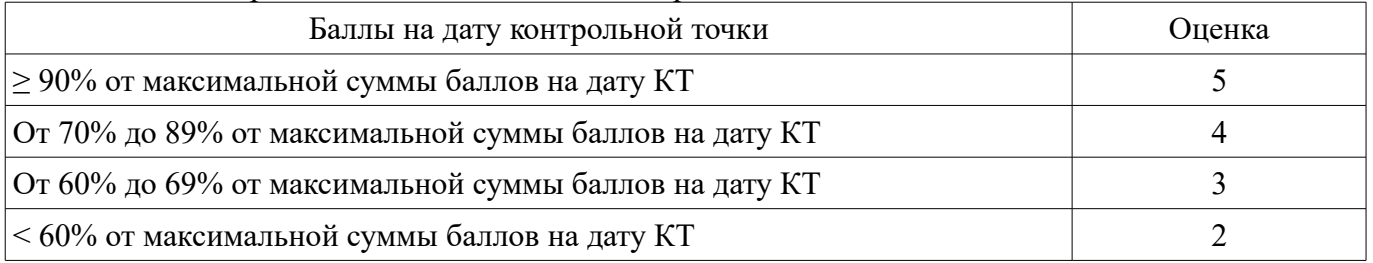

#### **11.3. Пересчет суммы баллов в традиционную и международную оценку**

Пересчет суммы баллов в традиционную и международную оценку представлен в таблице 11.3.

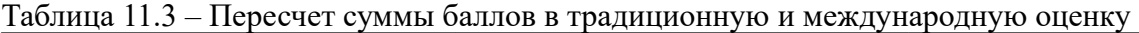

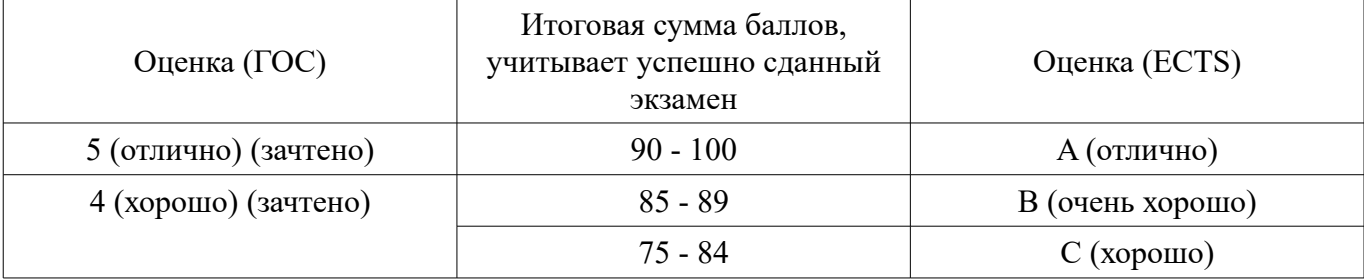

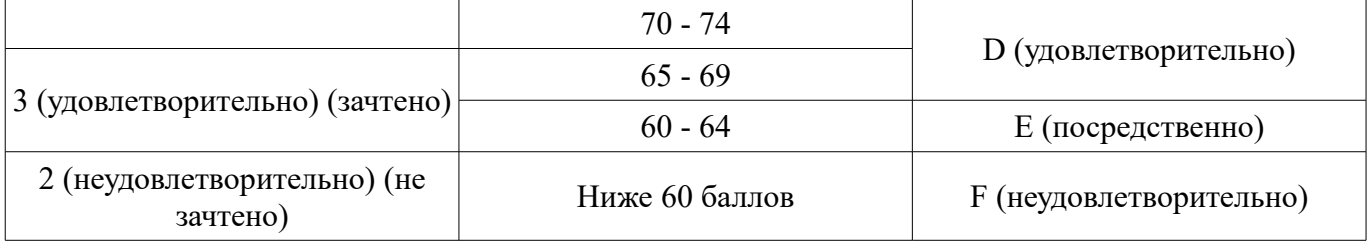

#### **12. Учебно-методическое и информационное обеспечение дисциплины**

#### **12.1. Основная литература**

1. Компьютерное моделирование и проектирование [Электронный ресурс]: Учебное пособие / Саликаев Ю. Р. - 2012. 94 с. Дата обращения 6.02.2017 - Режим доступа: https://edu.tusur.ru/publications/2548 (дата обращения: 17.07.2018).

2. Численные методы : учебное пособие для вузов / Н. С. Бахвалов, Н. П. Жидков, Г. М. Кобельков ; Московский государственный университет им. М. В. Ломоносова (М.). - 7-е изд. - М. : БИНОМ. Лаборатория знаний, 2011. - 637 с. - (Классический университетский учебник). - Библиогр.: с. 624-628. - Предм. указ.: с. 629-632. - ISBN 978-5-9963-0449-3 (наличие в библиотеке ТУ-СУР - 41 экз.)

#### **12.2. Дополнительная литература**

1. Моделирование компонентов и элементов интегральных схем / Петров М.Н., Гудков Г.В. – М.: Изд-во «Лань», 2011. – 464 с. ISBN 978-5-8114-1075-0 (наличие в библиотеке ТУСУР - 30 экз.)

2. Численные методы на базе Mathcad [Текст] : учебное пособие для вузов / С. В. Поршнев, И. В. Беленкова. - СПб. : БХВ-Петербург, 2012. - 456 с. : ил. - Библиогр.: с. 447-448 . - Предм. указ.: с. 449. - ISBN 978-5-94157-610-4 (наличие в библиотеке ТУСУР - 20 экз.)

#### **12.3. Учебно-методические пособия**

#### **12.3.1. Обязательные учебно-методические пособия**

1. Компьютерное моделирование и проектирование электронных приборов и устройств [Электронный ресурс]: Методические указания к практическим занятиям / Саликаев Ю. Р. - 2012. 16 с. Дата обращения 6.02.2017 - Режим доступа: http://edu.tusur.ru/publications/2848 (дата обращения: 17.07.2018).

2. Компьютерное моделирование и проектирование оптических систем [Электронный ресурс]: Методические указания по самостоятельной работе / Шандаров Е. С. - 2012. 13 с. Дата обращения 6.02.2017 - Режим доступа: http://edu.tusur.ru/publications/2594 (дата обращения: 17.07.2018).

3. Компьютерное моделирование и проектирование. Лабораторный практикум. Часть 1 [Электронный ресурс]: Методические указания к лабораторным работам / Саликаев Ю. Р. - 2012. 39 с. Дата обращения 6.02.2017 - Режим доступа: http://edu.tusur.ru/publications/2547 (дата обращения: 17.07.2018).

#### **12.3.2. Учебно-методические пособия для лиц с ограниченными возможностями здоровья и инвалидов**

Учебно-методические материалы для самостоятельной и аудиторной работы обучающихся из числа лиц с ограниченными возможностями здоровья и инвалидов предоставляются в формах, адаптированных к ограничениям их здоровья и восприятия информации.

# **Для лиц с нарушениями зрения:**

- в форме электронного документа;
- в печатной форме увеличенным шрифтом.

#### **Для лиц с нарушениями слуха:**

- в форме электронного документа;
- в печатной форме.

# **Для лиц с нарушениями опорно-двигательного аппарата:**

- в форме электронного документа;
- в печатной форме.

#### **12.4. Профессиональные базы данных и информационные справочные системы**

1. При изучении дисциплины рекомендуется использовать базы данных, информационносправочные и поисковые системы, к которым у ТУСУРа есть доступ https://lib.tusur.ru/ru/resursy/bazy-dannyh

#### **13. Материально-техническое обеспечение дисциплины и требуемое программное обеспечение**

#### **13.1. Общие требования к материально-техническому и программному обеспечению дисциплины**

### **13.1.1. Материально-техническое и программное обеспечение для лекционных занятий**

Для проведения занятий лекционного типа, групповых и индивидуальных консультаций, текущего контроля и промежуточной аттестации используется учебная аудитория с количеством посадочных мест не менее 22-24, оборудованная доской и стандартной учебной мебелью. Имеются демонстрационное оборудование и учебно-наглядные пособия, обеспечивающие тематические иллюстрации по лекционным разделам дисциплины.

# **13.1.2. Материально-техническое и программное обеспечение для практических занятий**

Учебная аудитория

учебная аудитория для проведения занятий лекционного типа, учебная аудитория для проведения занятий практического типа, учебная аудитория для проведения занятий семинарского типа, помещение для проведения групповых и индивидуальных консультаций, помещение для проведения текущего контроля и промежуточной аттестации

634034, Томская область, г. Томск, Вершинина улица, д. 74, 224 ауд.

Описание имеющегося оборудования:

- Комплект специализированной учебной мебели;

- Рабочее место преподавателя.

Программное обеспечение не требуется.

# **13.1.3. Материально-техническое и программное обеспечение для лабораторных работ**

Компьютерный класс

учебная аудитория для проведения занятий практического типа, учебная аудитория для проведения занятий лабораторного типа

634034, Томская область, г. Томск, Вершинина улица, д. 47, 511 ауд.

Описание имеющегося оборудования:

- Коммутатор 3COM OFFICE CONNECT;

- Монитор 17" 0.20 SyncMaster 763MB TCO99;
- Компьютер CELERON (8 шт.);
- Монитор 17" 0,24 SAMSUNG SyncMASTER N 753 DFX;
- Компьютер WS1 (7 шт.);
- Компьютер WS2;
- Монитор 17" (8 шт.);
- ПЭВМ;
- Офисный системный блок (2 шт.);
- ПЭВМ INTEL PENTIUM 4 d845 GBV HUB P4 1,7GHz, сервер PENTIUM 3;
- Доска магнитно-маркерная;
- Помещение для хранения учебного оборудования;
- Комплект специализированной учебной мебели;

- Рабочее место преподавателя.

Программное обеспечение:

- Open SUSE 11
- OpenOffice
- Ubuntu 11

#### **13.1.4. Материально-техническое и программное обеспечение для самостоятельной работы**

Для самостоятельной работы используются учебные аудитории (компьютерные классы), расположенные по адресам:

- 634050, Томская область, г. Томск, Ленина проспект, д. 40, 233 ауд.;

- 634045, Томская область, г. Томск, ул. Красноармейская, д. 146, 201 ауд.;

- 634034, Томская область, г. Томск, Вершинина улица, д. 47, 126 ауд.;

- 634034, Томская область, г. Томск, Вершинина улица, д. 74, 207 ауд.

Состав оборудования:

- учебная мебель;

- компьютеры класса не ниже ПЭВМ INTEL Celeron D336 2.8ГГц. - 5 шт.;

- компьютеры подключены к сети «Интернет» и обеспечивают доступ в электронную информационно-образовательную среду университета.

Перечень программного обеспечения:

- Microsoft Windows;

- OpenOffice;

- Kaspersky Endpoint Security 10 для Windows;

- 7-Zip;

- Google Chrome.

#### **13.2. Материально-техническое обеспечение дисциплины для лиц с ограниченными возможностями здоровья и инвалидов**

Освоение дисциплины лицами с ограниченными возможностями здоровья и инвалидами осуществляется с использованием средств обучения общего и специального назначения.

При занятиях с обучающимися **с нарушениями слуха** предусмотрено использование звукоусиливающей аппаратуры, мультимедийных средств и других технических средств приема/передачи учебной информации в доступных формах, мобильной системы преподавания для обучающихся с инвалидностью, портативной индукционной системы. Учебная аудитория, в которой занимаются обучающиеся с нарушением слуха, оборудована компьютерной техникой, аудиотехникой, видеотехникой, электронной доской, мультимедийной системой.

При занятиях с обучающимися **с нарушениями зрениями** предусмотрено использование в лекционных и учебных аудиториях возможности просмотра удаленных объектов (например, текста на доске или слайда на экране) при помощи видеоувеличителей для комфортного просмотра.

При занятиях с обучающимися **с нарушениями опорно-двигательного аппарата** используются альтернативные устройства ввода информации и другие технические средства приема/передачи учебной информации в доступных формах, мобильной системы обучения для людей с инвалидностью.

#### **14. Оценочные материалы и методические рекомендации по организации изучения дисциплины**

#### **14.1. Содержание оценочных материалов и методические рекомендации**

Для оценки степени сформированности и уровня освоения закрепленных за дисциплиной компетенций используются оценочные материалы в составе:

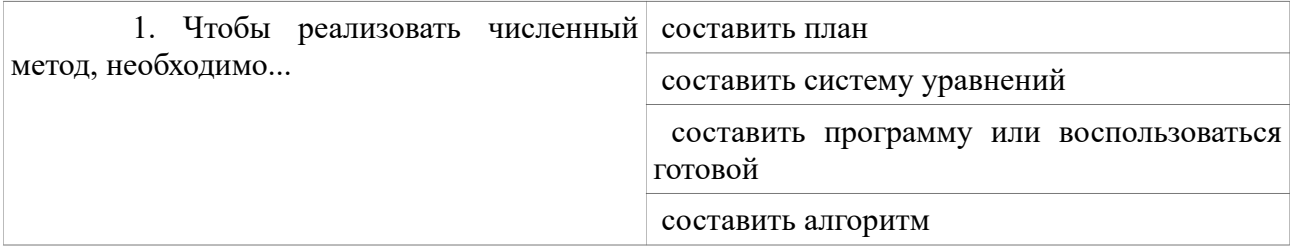

#### **14.1.1. Тестовые задания**

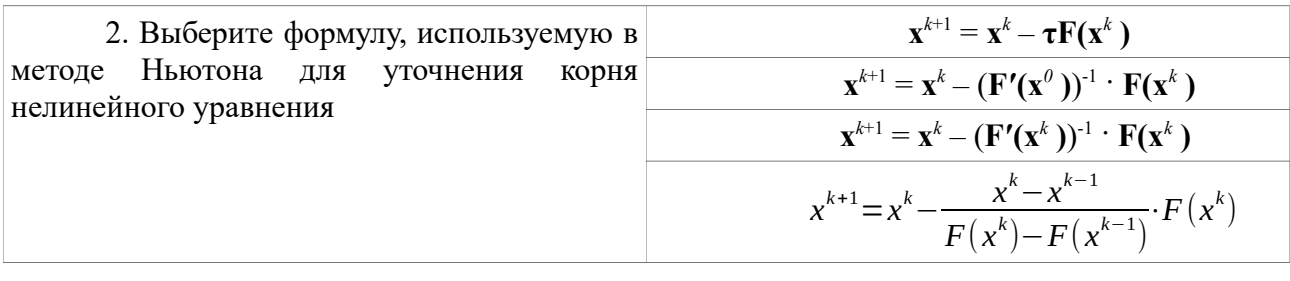

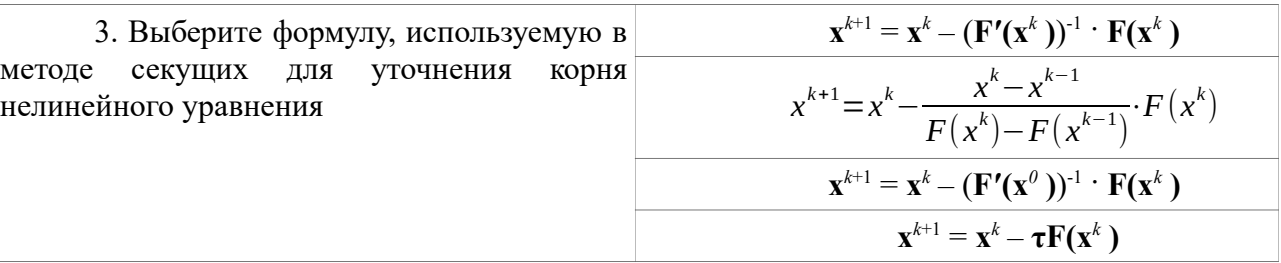

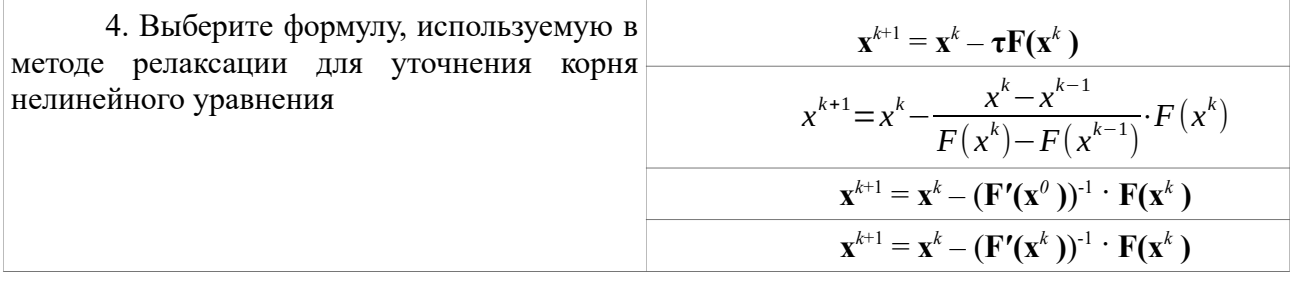

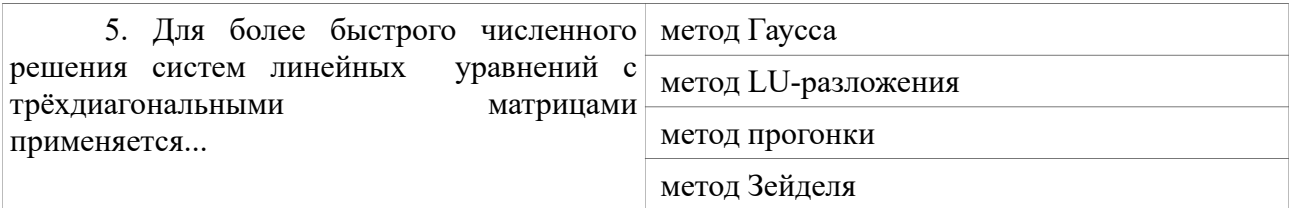

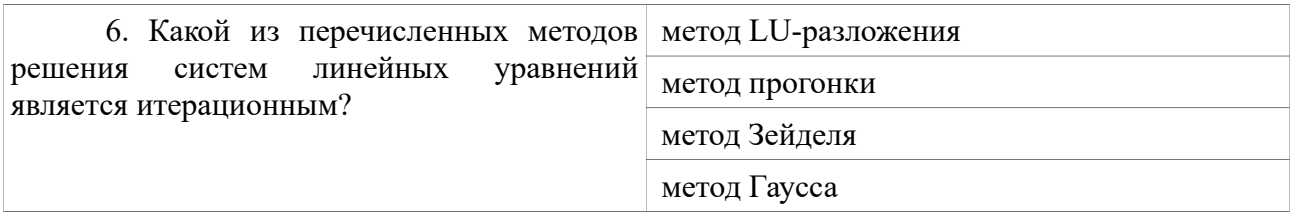

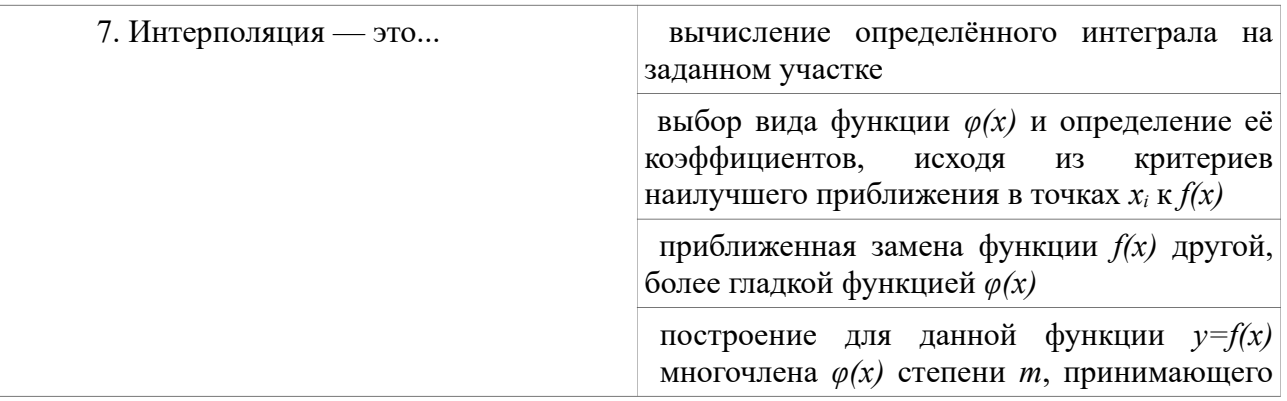

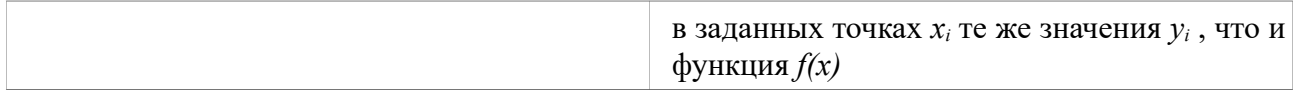

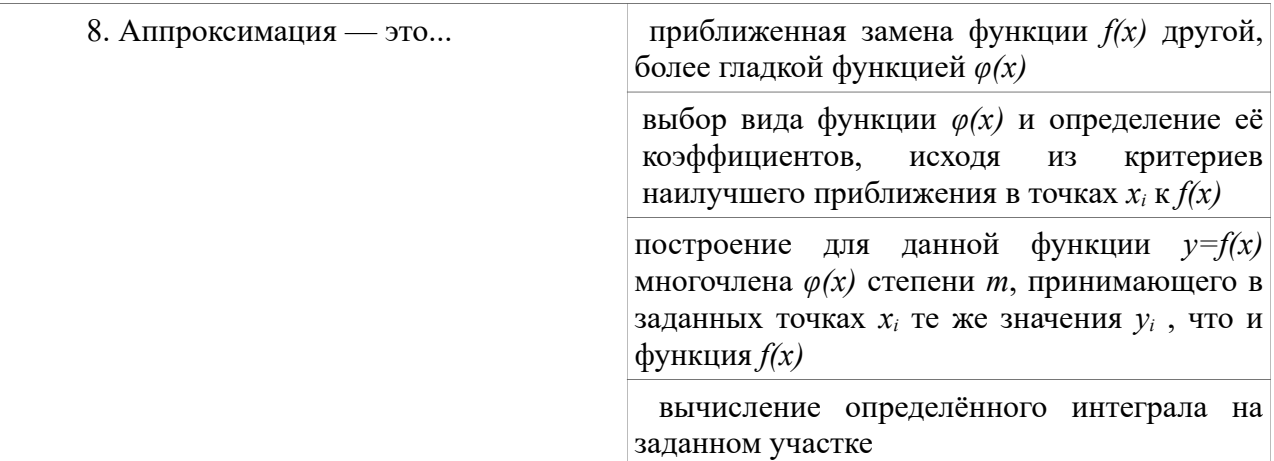

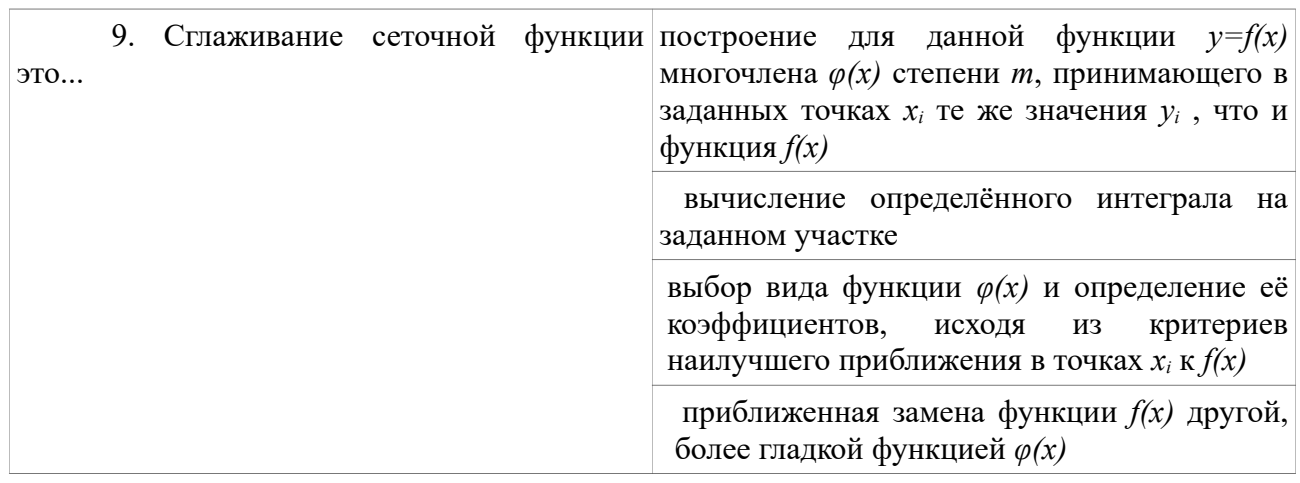

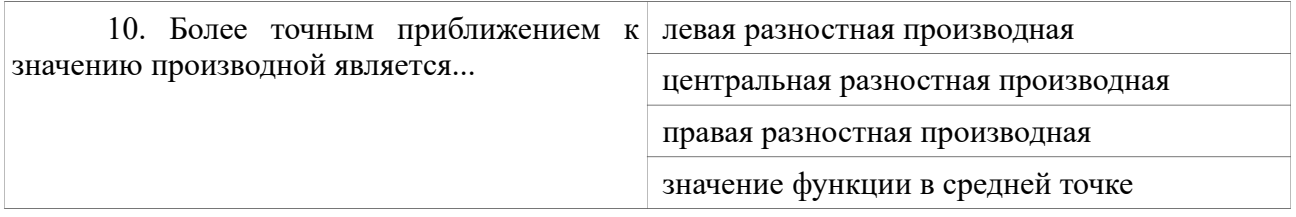

 $\int_{a}^{b} f(x) dx \approx \sum_{i=1}^{N} f(x_{i-1/2}) h$ <br> $\int_{a}^{b} f(x) dx \approx \sum_{i=1}^{N} \frac{f(x_i) + f(x_{i-1})}{2} h$ 11. Выберите формулу численного расчета определенного интеграла по методу Симпсона  $\int_{a}^{b} f(x) dx \approx \sum_{i=1}^{N} \frac{h}{6} (f_{i-1} + 4f_{i-1/2} + f_{i})$ <br>  $\int_{a}^{b} f(x) dx \approx \sum_{i=1}^{N} f(x_{i}) h$ 

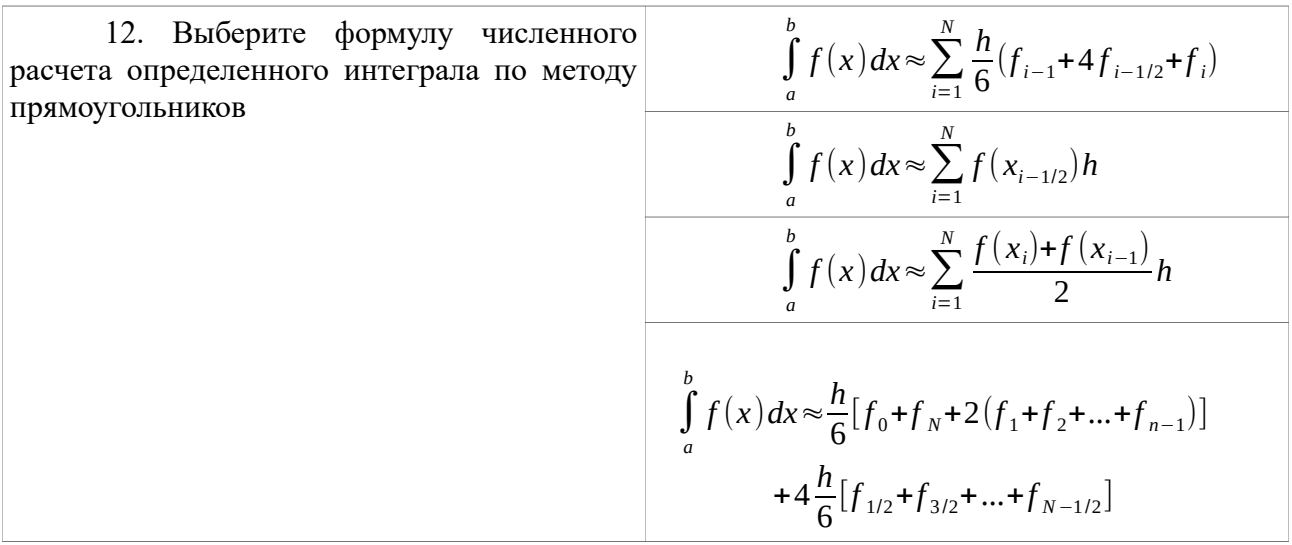

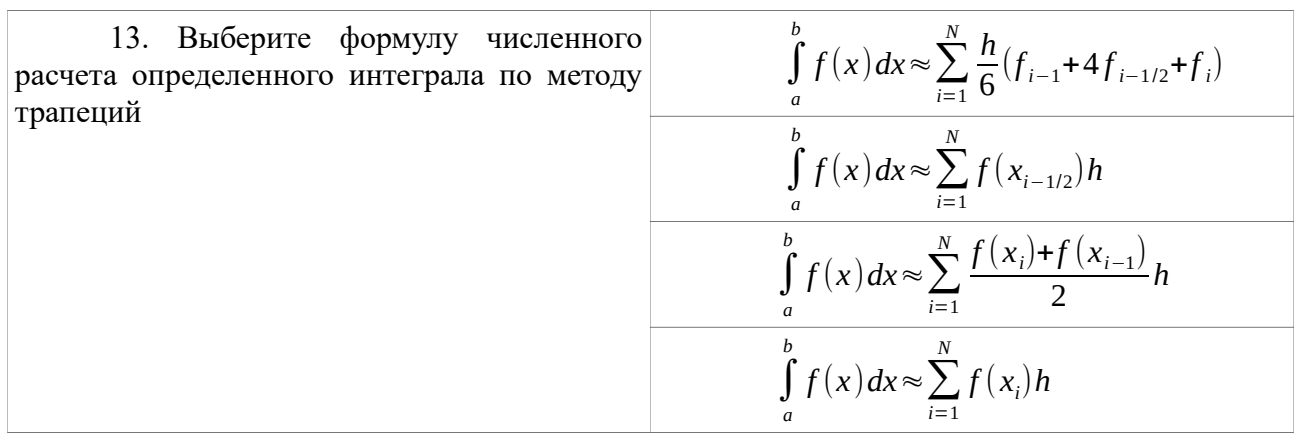

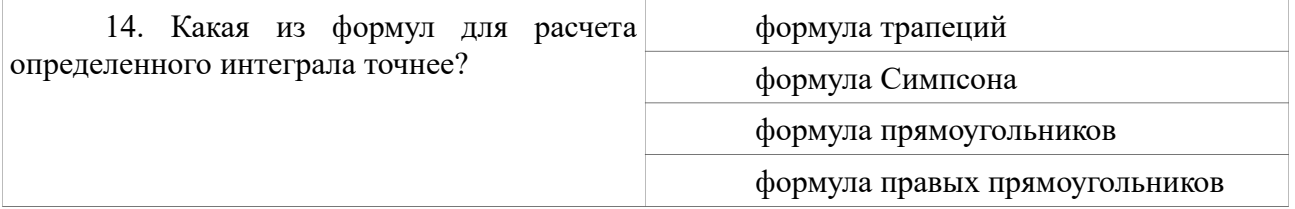

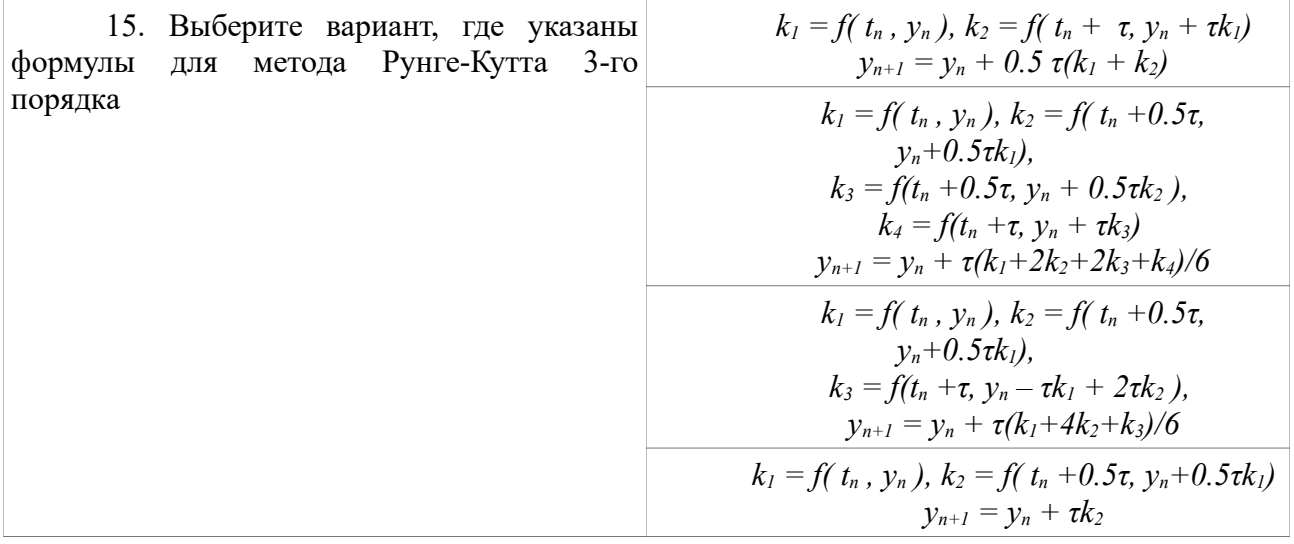

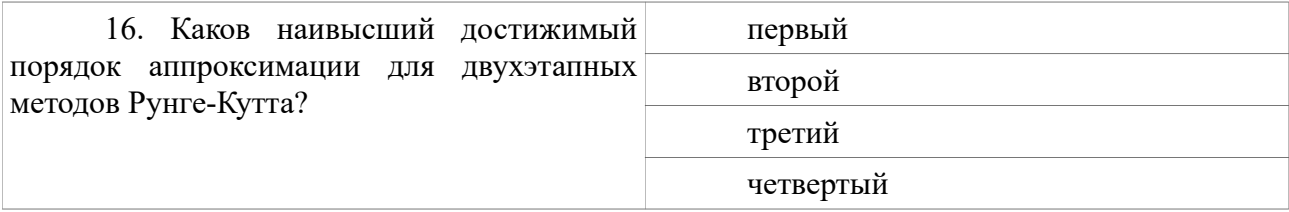

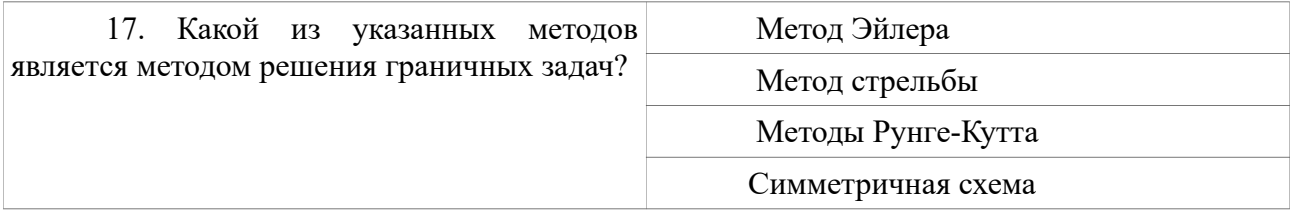

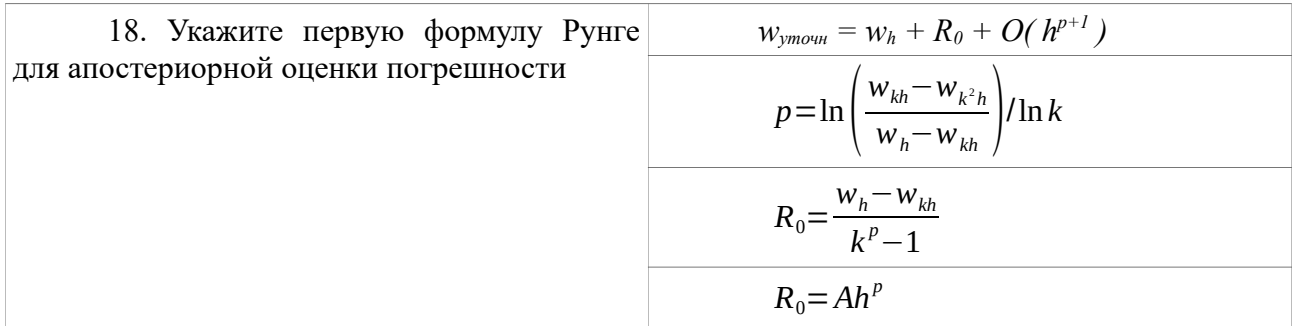

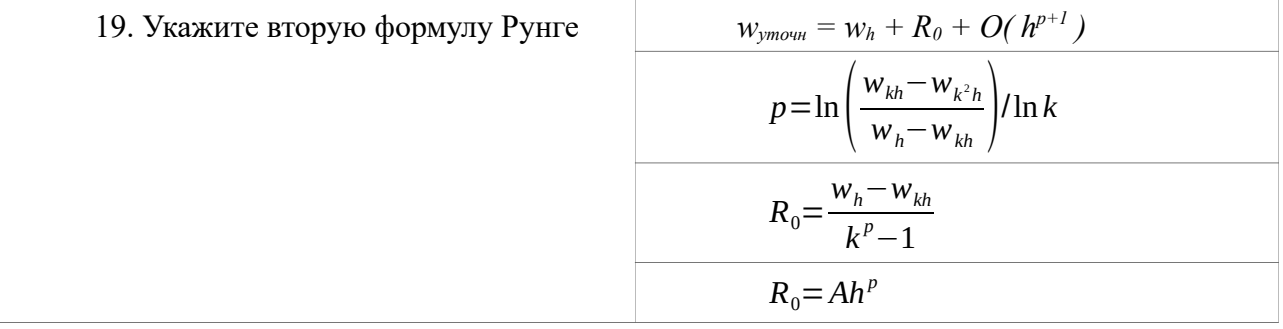

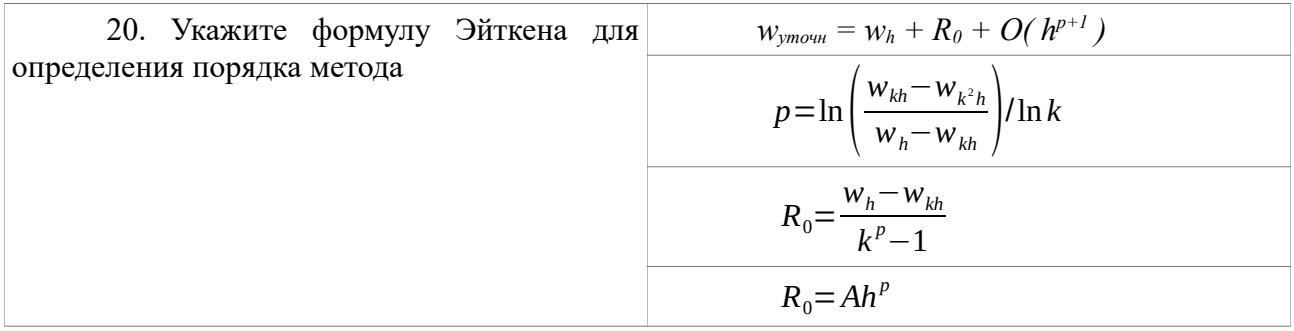

# **14.1.2. Экзаменационные вопросы**

- 1. Методы решения нелинейных уравнений. Методы отделения корней.
- 2. Метод дихотомии.
- 3. Метод релаксации.
- 4. Метод Ньютона.
- 5. Метод секущих.
- 6. Метод Якоби. Метод Зейделя.

7. Гибридные методы.

8. Прямые методы решения систем линейных алгебраических уравнений. Обращение мат-

рицы.

9. Метод Гаусса для решения систем линейных уравнений.

10. Метод LU-разложения.

11. Метод прогонки.

12. Многочлен Лагранжа.

13. Многочлен Ньютона.

14. Интерполяция сплайнами.

15. Аппроксимация функций.

16. Разностная аппроксимация производных.

17. Численное интегрирование. Формула прямоугольников.

18. Численное интегрирование. Формула трапеций.

19. Численное интегрирование. Формула Симпсона.

20. Метод Эйлера.

21. Симметричная схема.

22. Методы Рунге-Кутта.

23. Методы решения краевых задач. Метод стрельбы.

24. Методы решения краевых задач. Разностная схема.

#### **14.1.3. Темы опросов на занятиях**

1. Методы решения нелинейных уравнений. Методы отделения корней.

2. Методы решения нелинейных алгебраических уравнений. Метод релаксации. Метод Ньютона.

3. Решение систем линейных уравнений. Метод Гаусса. Метод LU-разложения. Метод Зейделя.

4. Интерполяция функций. Алгоритмы построения интерполяционных многочленов. Аппроксимация функций.

5. Численное интегрирование. Сравнение методов. Разностная аппроксимация производных.

6. Метод Эйлера. Методы Рунге-Кутта.

7. Методы решения краевых задач.

8. Методы оптимизации.

## **14.1.4. Темы лабораторных работ**

1. Методы решения нелинейных алгебраических уравнений

2. Методы решения систем линейных алгебраических уравнений

3. Интерполяция и аппроксимация функций, сравнение методов и их реализация на ЭВМ.

4. Методы решения граничных задач и их реализация на ЭВМ.

#### **14.2. Требования к оценочным материалам для лиц с ограниченными возможностями здоровья и инвалидов**

Для лиц с ограниченными возможностями здоровья и инвалидов предусмотрены дополнительные оценочные материалы, перечень которых указан в таблице 14.

Таблица 14 – Дополнительные материалы оценивания для лиц с ограниченными возможностями здоровья и инвалидов

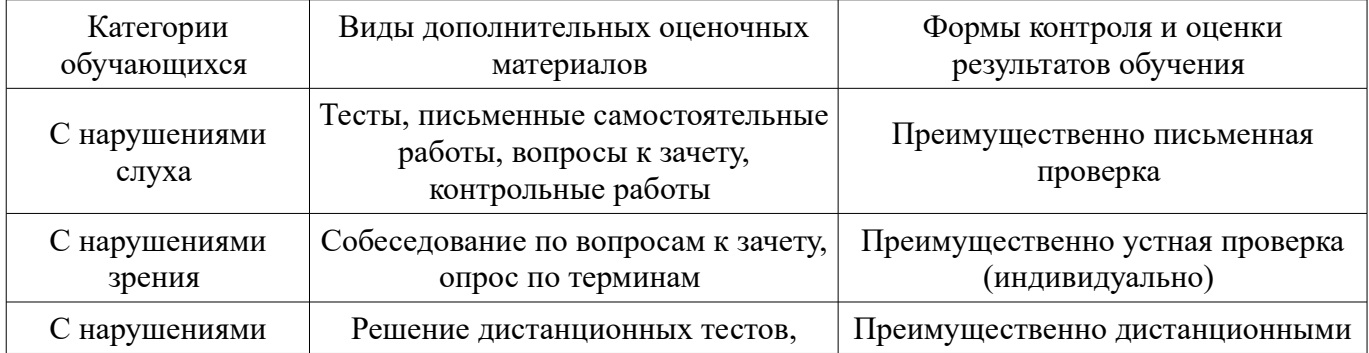

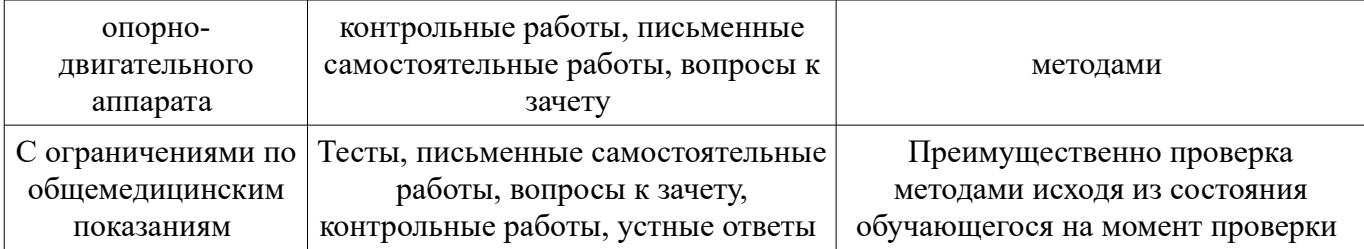

# **14.3. Методические рекомендации по оценочным материалам для лиц с ограниченными возможностями здоровья и инвалидов**

Для лиц с ограниченными возможностями здоровья и инвалидов предусматривается доступная форма предоставления заданий оценочных средств, а именно:

- в печатной форме;
- в печатной форме с увеличенным шрифтом;
- в форме электронного документа;
- методом чтения ассистентом задания вслух;
- предоставление задания с использованием сурдоперевода.

Лицам с ограниченными возможностями здоровья и инвалидам увеличивается время на подготовку ответов на контрольные вопросы. Для таких обучающихся предусматривается доступная форма предоставления ответов на задания, а именно:

- письменно на бумаге;
- набор ответов на компьютере;
- набор ответов с использованием услуг ассистента;
- представление ответов устно.

Процедура оценивания результатов обучения лиц с ограниченными возможностями здоровья и инвалидов по дисциплине предусматривает предоставление информации в формах, адаптированных к ограничениям их здоровья и восприятия информации:

#### **Для лиц с нарушениями зрения:**

- в форме электронного документа;
- в печатной форме увеличенным шрифтом.

#### **Для лиц с нарушениями слуха:**

- в форме электронного документа;
- в печатной форме.

#### **Для лиц с нарушениями опорно-двигательного аппарата:**

- в форме электронного документа;
- в печатной форме.

При необходимости для лиц с ограниченными возможностями здоровья и инвалидов процедура оценивания результатов обучения может проводиться в несколько этапов.